# Concurso/Encontro Nacional de Programação Lógica CeNPL'02

Universidade de Coimbra / Instituto Politécnico de Coimbra

11–13 de Abril de 2002

# Problema nº 2 PALAVRAS CRUZADAS

#### Introdução

Todos sabem, de certeza, o que é um jogo de palavras cruzadas. Nem vale a pena estar com grandes explicações. Aqui vamos jogar um jogo, também solitário, parecido com o das palavras cruzadas. Tal como nas palavras cruzadas cl´assicas, h´a um quadro que inicialmente tem uma série de quadrados em branco e outros preenchidos a negro. Só que, ao contrário do jogo clássico, aqui sabemos à partida quais as palavras que temos de colocar no quadro (nas palavras cruzadas só temos dicas sobre que palavras poderão ser). Não sabemos é em que posição colocar essas palavras (no jogo clássico, neste aspecto a coisa ´e mais facilitada, pois sabe-se sempre em que linha ou coluna deve ser colocada cada palavra). O objectivo do jogo ´e colocar no quadro todas as palavras dadas inicialmente , seguindo as regras usuais das palavras cruzadas (um caracter apenas por quadrado; n˜ao podem haver duas palavras consecutivas, na mesma linha ou coluna, sem que pelo meio haja pelo menos um quadrado a preto, etc).

Por exemplo, se forem dadas as palavras CENPL, PROLOG, UPA, PAI, POOP, GATO, CAO, PATITO, ANIZ, PIGET, ZIG, TPTI e o quadro da figura 1, uma solução possivel é a que se apresenta na figura 2.

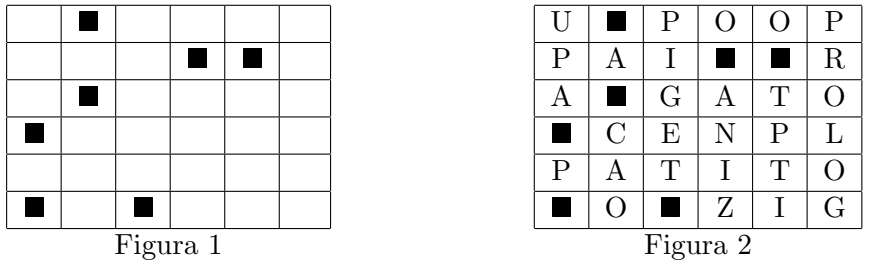

O que se pretende é que faça um programa Prolog que, dados um quadro não preenchido de palavras cruzadas e uma lista de palavras a colocar, preencha o quadro com essas palavras.

## Os Dados

O programa deverá ser chamado através do predicado cruzadas/0 e afixar os resultados no terminal conforme explicado abaixo.

A descrição do quadro inicial e da lista de palavras a colocar é feita, respectivamente, através dos factos quadro/1 e palavras/1, que serão adicionados ao seu programa. O argumento do facto palavras/1 ser´a uma lista de palavras, sendo que cada palavra (para lhe simplificar a tarefa) ´e dada como uma lista de caracteres. Por exemplo, se se pretender colocar a lista de palavras do exemplo acima, adiciona-se o facto:

```
palavras([[c,e,n,p,l],[p,r,o,l,o,g],[u,p,a],[p,a,i],[p,o,o,p],[g,a,t,o],
 [c,a,o], [p,a,t,i,t,o], [a,n,i,z], [p,i,g,e,t], [z,i,g], [t,p,t,i]]).
```
O argumento do facto quadro/1 é uma matriz, representada como uma lista de listas (onde cada lista elemento corresponde a uma linha). Nessa matriz as posições correspondentes a quadrados em branco têm variáveis livres, e as correspondentes a quadrados a preto têm o símbolo ' $+$ '. Por exemplo, o quadro da figura 1 é representado por:

```
quadro([[_, +, _, _, _, _],
[-,-,-,+,+,+],
[-,+,-,-,,-][+, -, -, -, -, -][_,_,_,_,_,_],
[+,_+,+,-,_-,-]]).
```
### Os Resultados

Caso não seja possivel colocar todas as palavras no quadro, o predicado cruzadas/0 deve falhar. Se for possivel, deve escrever no ecrão quadro preenchido com as palavras (uma linha do ecr˜a por linha do quadro; os quadrados preenchidos a preto devem ter o símbolo '+'; se houverem casas por preencher após a colocação de todas as palavras, no seu lugar deverá estar o símbolo ''...

Por exemplo, se chamado com os dois factos acima, o resultado deverá ser o que se apresenta `a esquerda. Se, para o mesmo quadro, a lista de palavras for a acima, mas sem as duas últimas palavras (tpti e zig) o resultado será o que apresenta à direita (note o '\_' na penúltima posição da última linha):

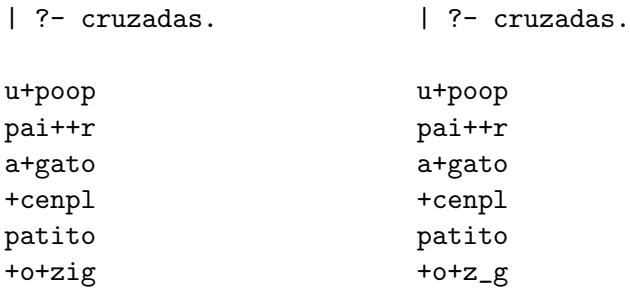